# Designing a Template for Accessible Conference Poster Presentations

### *Susanna Miller-Raines, MSW & Erin Vinoski Thomas, PhD, MPH*

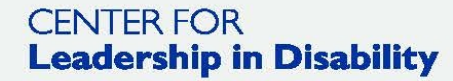

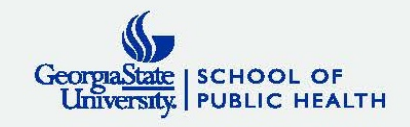

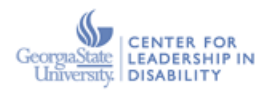

### **Designing a Template for Accessible**

### **Conference Poster Presentations**

Author Name, Author Name, Author Name, & Author Name

#### **INTRODUCTION**

Put key introduction information here with minimal references.<sup>1-3</sup> Use bullet points and brief statements.

- Look at this!
- Bullet points are great!
- Keep text simple and understandable

#### **METHODS**

Put the method(s) you used to conduct your research here. Look at this!

- Bullet points are great!
- Keep text simple and understandable

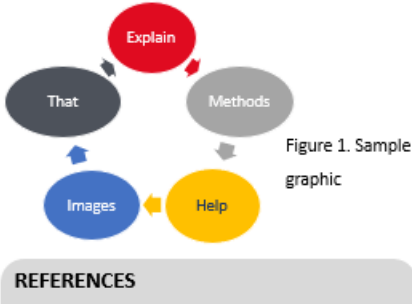

1. Use 3-4 KEY references

- 2. If you have more references..
- 3. ... you can add them to the QR code site

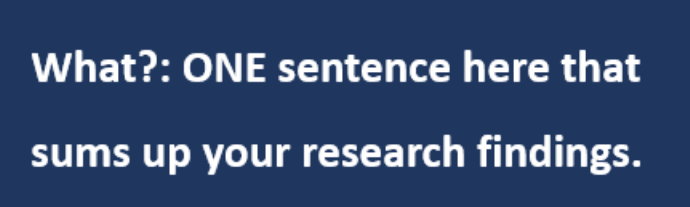

SO what?: TWO sentences here to explain why your research

findings matter to the world!

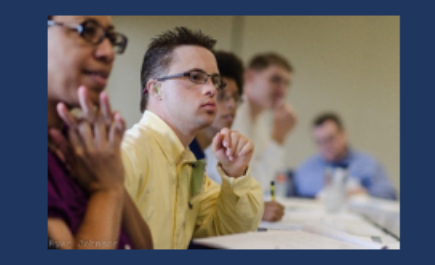

Scan the code with your mobile phone camera to access a plain text document.

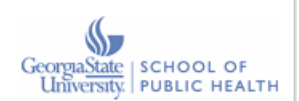

#### **RESULTS**

#### Put your results here.

- Use bullet points and brief statements
- Avoid using red/green contrast as a
- courtesy to those with color blindness
- Add Alt Text to every graphic

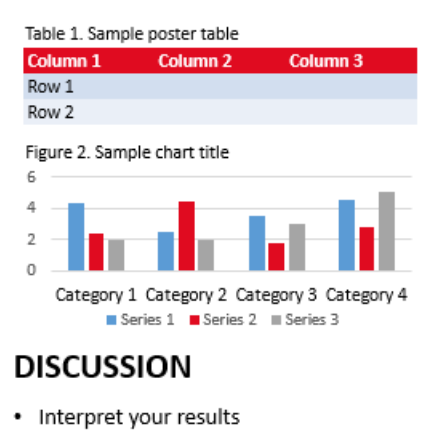

- Strengths/Limitations of research
- Discuss future directions

#### **CONTACT**

If you are interested in learning more about this work, please contact Lead Author Name: researcher@email.me

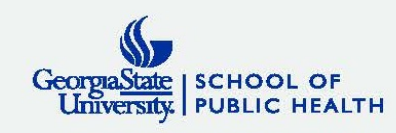

### Title & Authors

# **Designing a Template for Accessible Conference Poster Presentations**

Author Name, Author Name, Author Name, & Author Name

- *Poster title text should be no smaller than 88 pt font*
- •*Author name text should be no smaller than 72 pt. font*

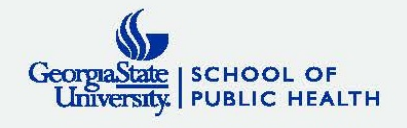

### Section Headers & Body

- *Section header text should be no smaller than 60 pt. font*
- *Body text should be no smaller than 36 pt. font and in plain language*
- *Supplemental information (contact and references) text should be no smaller than 36 pt. font*

### **REFERENCES**

- Use 3-4 KEY references
- If you have more references... 2.
- 3. ... you can add them to the QR code site.

#### **CONTACT**

If you are interested in learning more about this work.

please contact Lead Author Name:

researcher@email.me

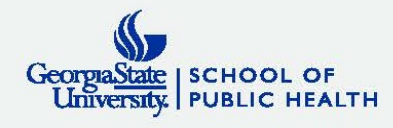

### Introduction

- *Limit to key information & references*
- •*Use bullet points*
- •*Keep text simple and understandable*

### Resources at the end of presentation

### **INTRODUCTION**

Put key introduction information here with

minimal references.<sup>1-3</sup> Use bullet points

and brief statements.

- Look at this!
- Bullet points are great!
- Keep text simple and understandable

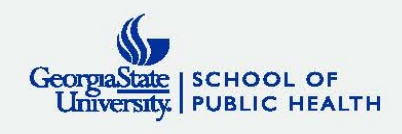

## **Methods**

- •*Name the main methods…*
	- •*"Thematic Content Analysis"*
- *… and describe the main methods!*
	- •*"We read each transcript. We looked for common topics across participants. We categorized those topics into major themes."*

### **METHODS**

Put the method(s) you used to conduct

your research here. Look at this!

- Bullet points are great!
- Keep text simple and understandable

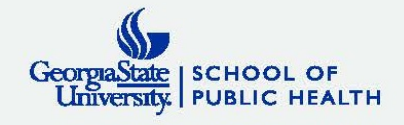

## **Results**

- *Helpful to provide a onesentence description of each main result*
- *Tables and charts can be helpful to demonstrate findings*
- *Long lists of data points and/or statistics may not be helpful for a general audience*

### **RESULTS**

Put your results here.

- Use bullet points and brief statements
- Avoid using red/green contrast as a

courtesy to those with color blindness

• Add Alt Text to every graphic

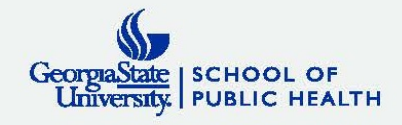

### **Discussion**

- *Interpret main findings*
- *Describe strengths and limitations of research to provide context*
- *Discuss future directions for research or project*

### **DISCUSSION**

- Interpret your results  $\bullet$
- Strengths/Limitations of research  $\bullet$
- Discuss future directions  $\bullet$

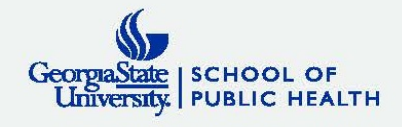

### What? & SO What?

- *Sum up your research in one simple sentence using plain language*
- *Sum up why your research findings matter in two plain language sentences*

What?: ONE sentence here that sums up your research findings. SO what?: TWO sentences here to explain why your research findings matter to the world!

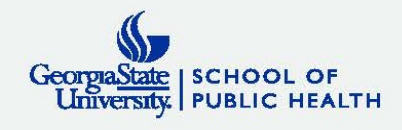

## Images, Figures, Tables, & Graphs

- •*Images, figures, tables and graphs can convey messages better than words.*
- •*Use ALT text on all images, figures, tables, & graphs.*
- •*If you are using a photo, make sure it's pixilated to the appropriate size AND scaled to fit without distorting the photo.*

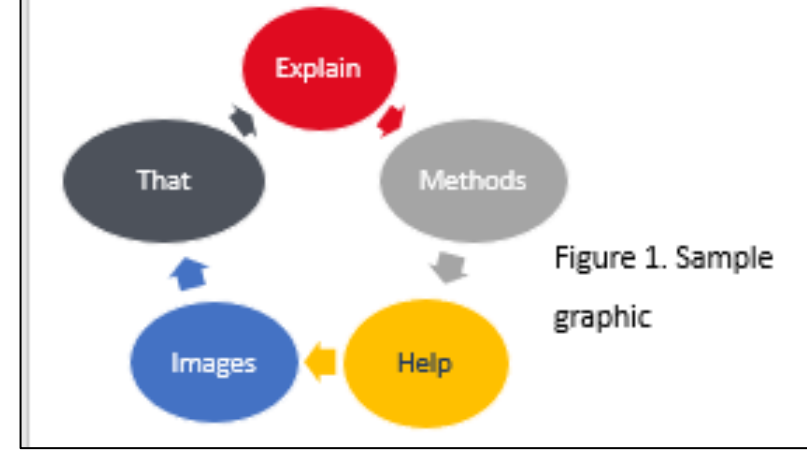

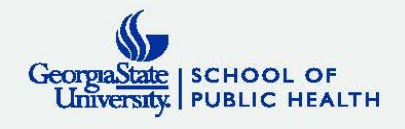

## QR codes

•*Allow you to provide text of content that can be read by a device's text to speech* 

•*Allows for information to be reviewed later*

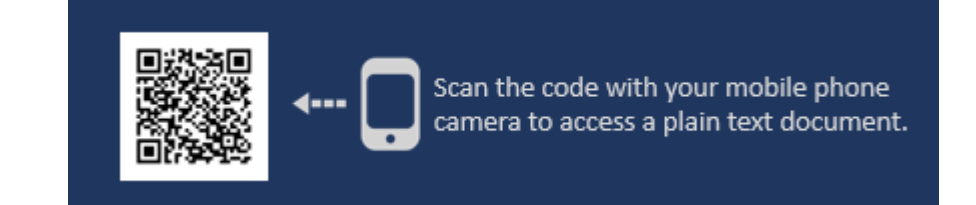

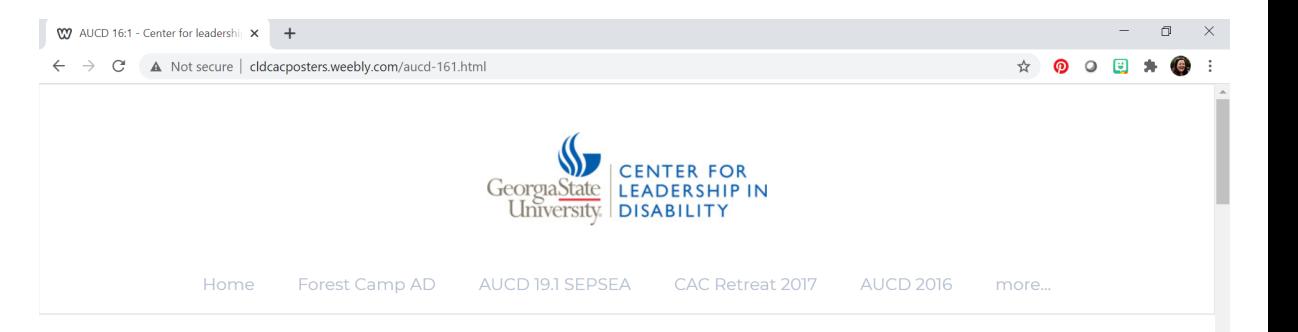

Title: The GaLEND e-Portfolio experience: Discipline-specific differences in trainee perceptions Authors: Rebecca Wells, M.S.W., M.P.H.; Emily Graybill, P.h.D.; Akilah Heggs, M.A.; Mark Crenshaw, M.T.S.; Steve Truscott, Psv.D.: & Daniel Crimmins, P.h.D

As trainees represent a variety of disciplinary backgrounds in clinical arenas, policy and advocacy positions, as family members, and as self-advocates, the E-Portfolio process can differ significantly for each trainee. This poster presents findings from discipline-specific focus groups detailing feasibility and acceptability of the E-Portfolio process

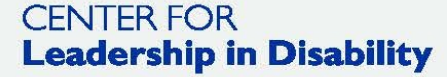

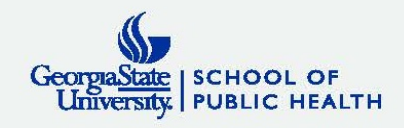

## Tips & Tricks & Resources

- •*As you are making your poster, be mindful of the sequencing of panes from the very beginning*
- *Resources for plain language:*
	- *PlainLanguage.gov*
	- •*Center for Plain Language*
- *[Microsoft PPT Accessibility Tips](https://support.microsoft.com/en-us/office/make-your-powerpoint-presentations-accessible-to-people-with-disabilities-6f7772b2-2f33-4bd2-8ca7-dae3b2b3ef25#bkmk_winslidedesign)*
- *[Microsoft Accessibility Checker](https://support.microsoft.com/en-us/office/make-your-powerpoint-presentations-accessible-to-people-with-disabilities-6f7772b2-2f33-4bd2-8ca7-dae3b2b3ef25#bkmk_winslidedesign)*

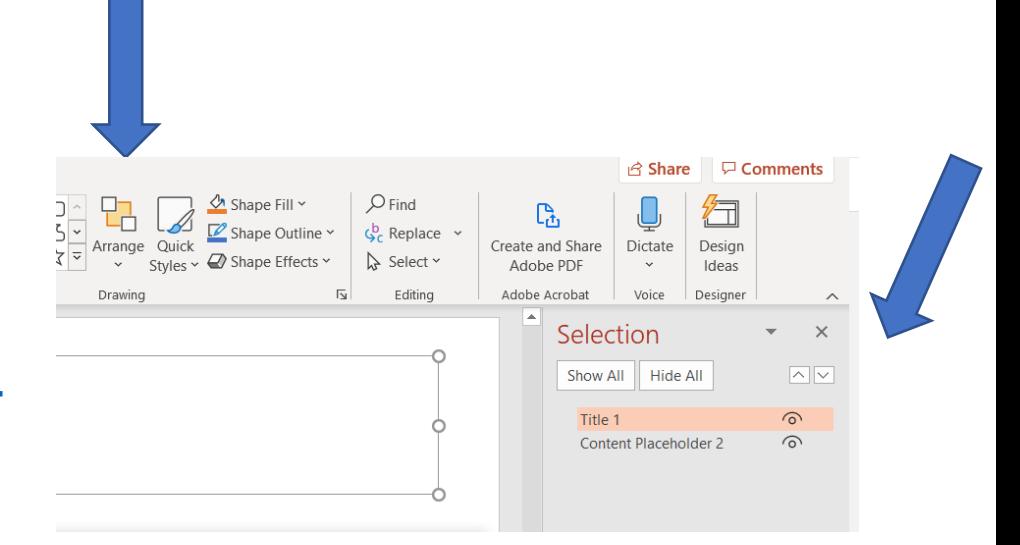

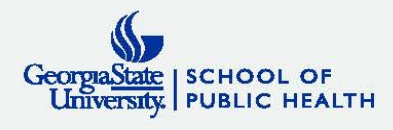

## More Tips & Tricks & Resources

### •*Atl Text*

- *[https://accessibility.umn.edu/what-you-can](https://accessibility.umn.edu/what-you-can-do/start-7-core-skills/alternative-text)do/start-7-core-skills/alternative-text*
- •*QR Code Generator*
	- *<https://www.qr-code-generator.com/>*

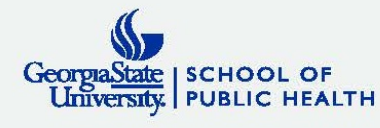

### Questions

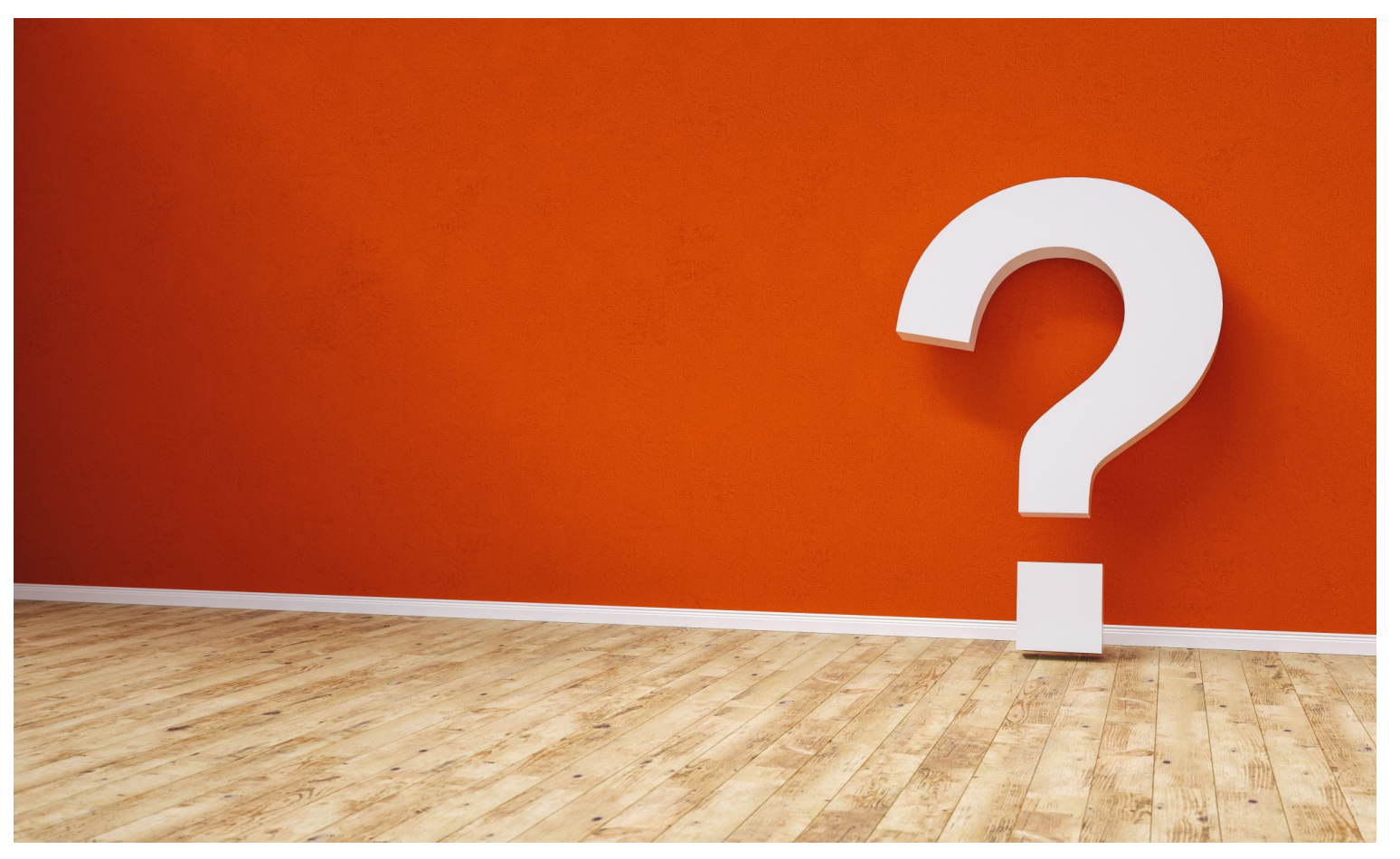

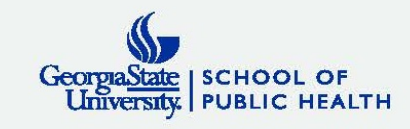

# Examples

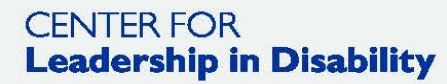

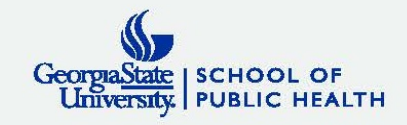

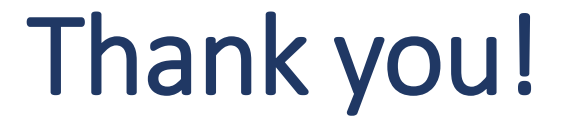

## Susanna Miller-Raines, MSW [smiller65@gsu.edu](mailto:smiller65@gsu.edu)

## Erin Vinoski Thomas, PhD, MPH [evinoski@gsu.edu](mailto:evinoski@gsu.edu)

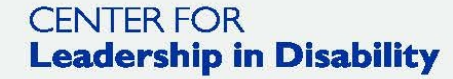

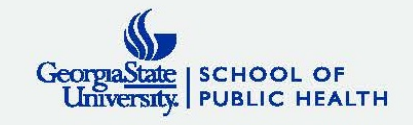